# Introduction to Finite Element Analysis Using Creo<sup>®</sup> Simulate 10.0

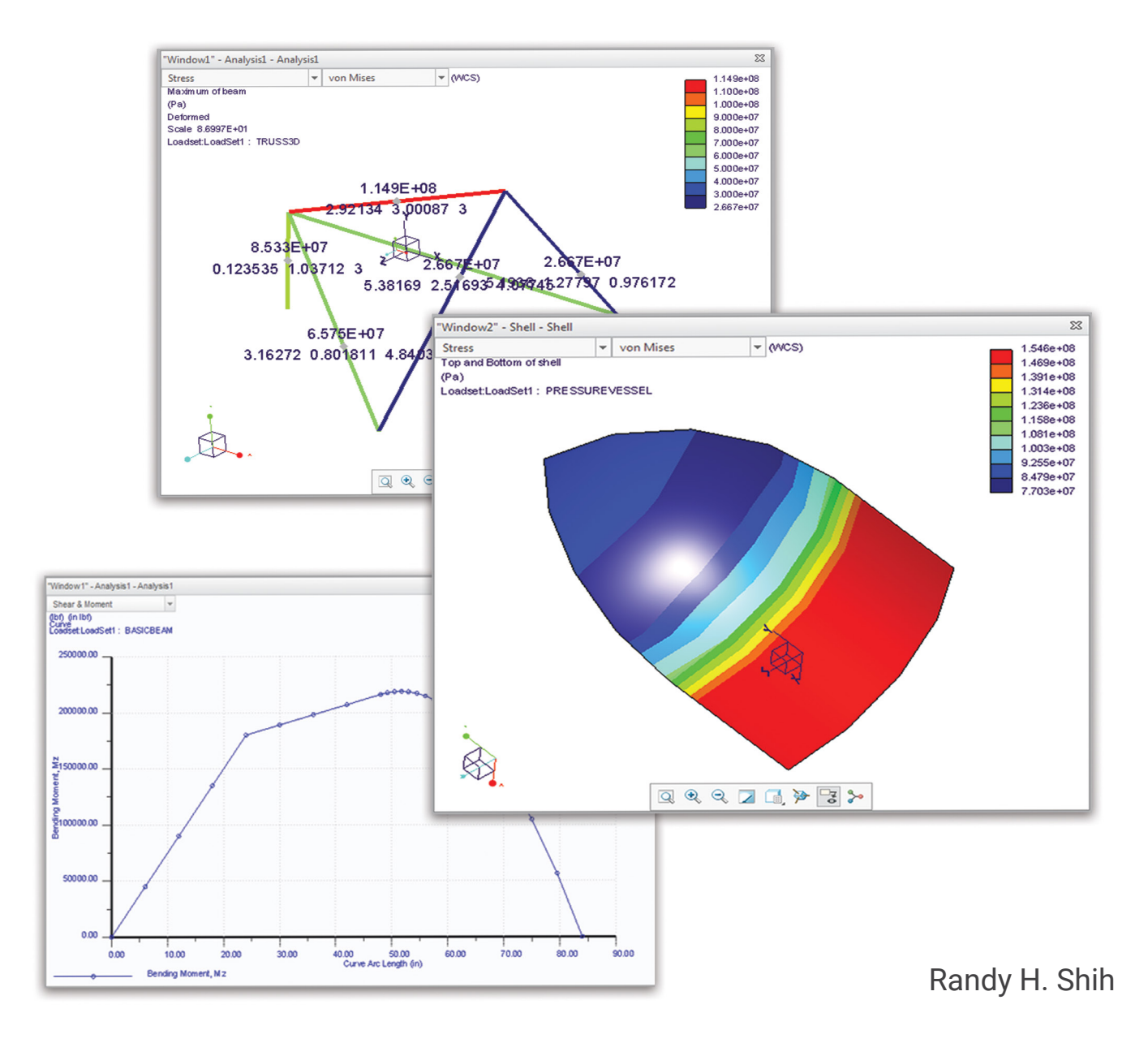

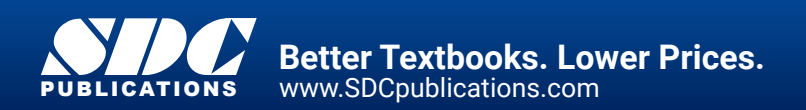

# Visit the following websites to learn more about this book:

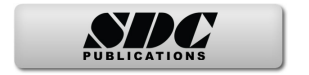

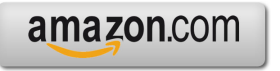

Google books

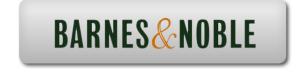

# **Table of Contents**

#### **Preface Acknowledgments**

#### **Introduction**

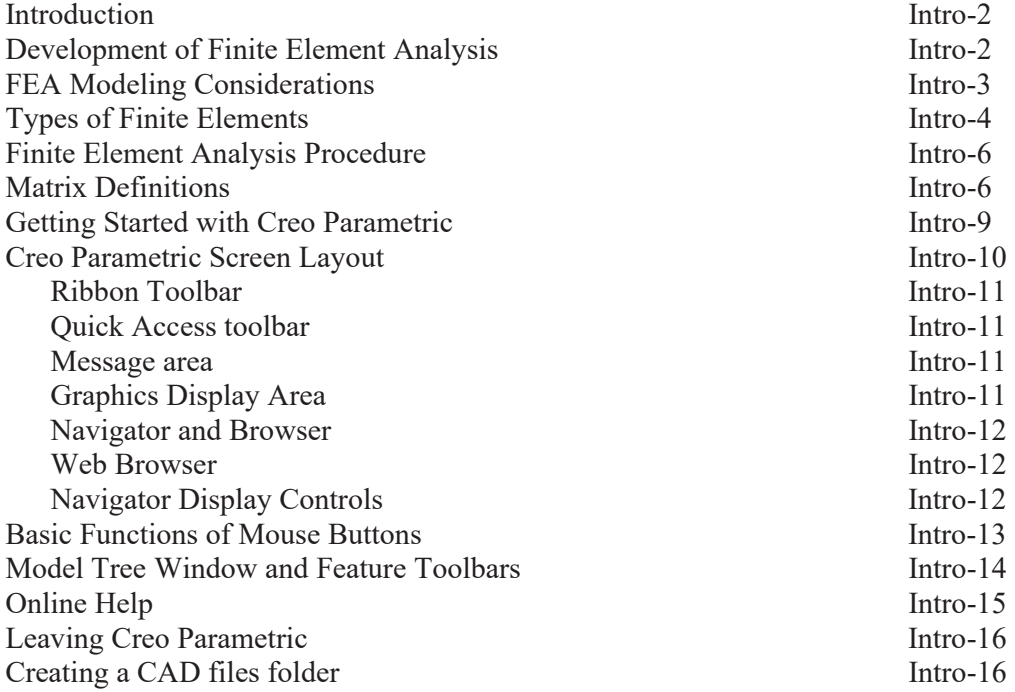

#### **Chapter 1 The Direct Stiffness Method**

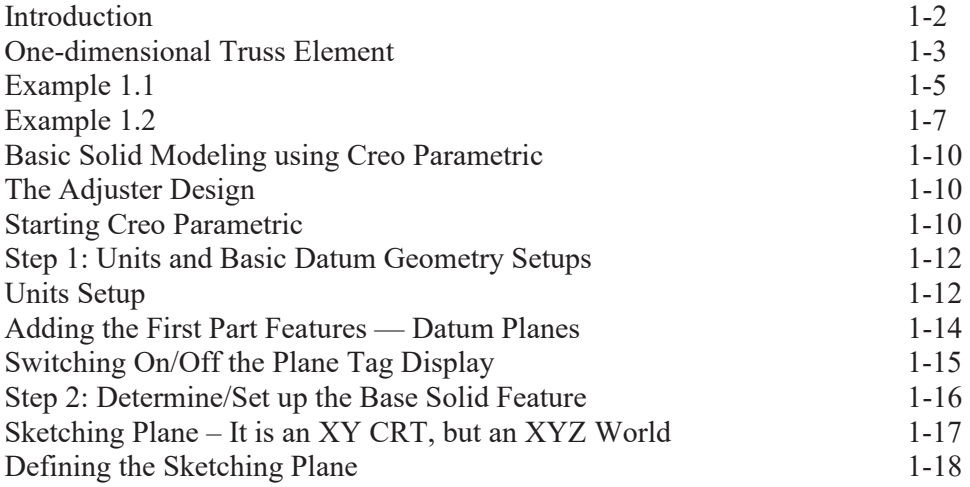

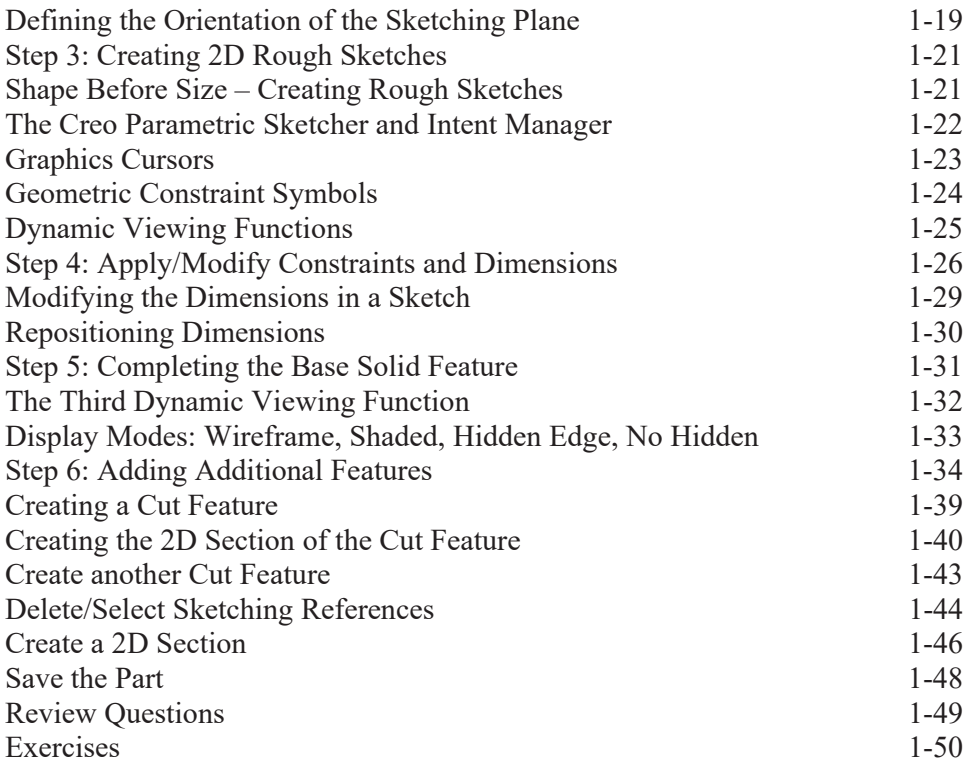

#### **Chapter 2 Truss Elements in Two-Dimensional Spaces**

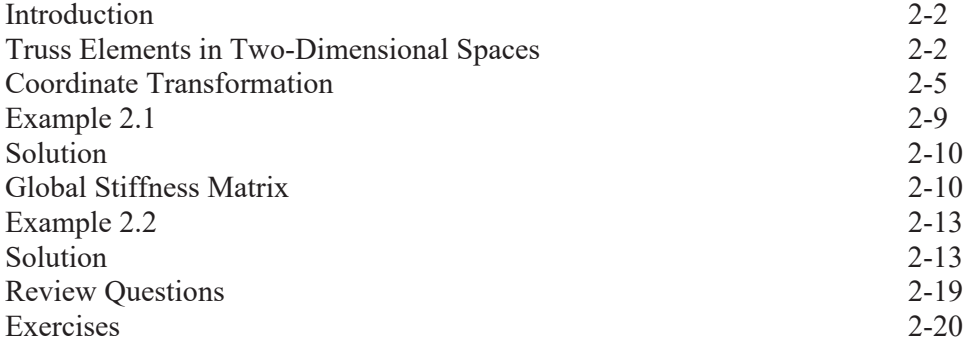

#### **Chapter 3 2D Trusses in MS Excel and the Truss Solver**

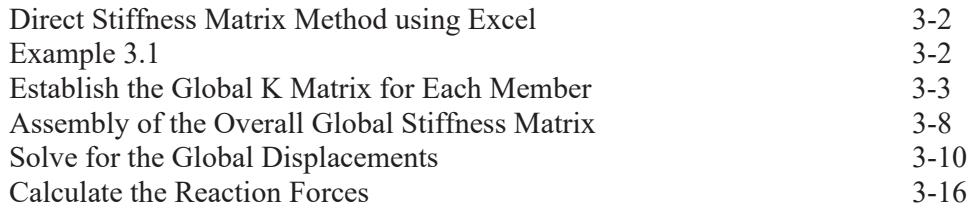

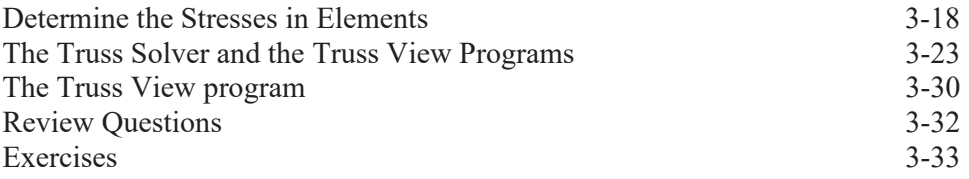

## **Chapter 4 Creo Simulate Two-Dimensional Truss Analysis**

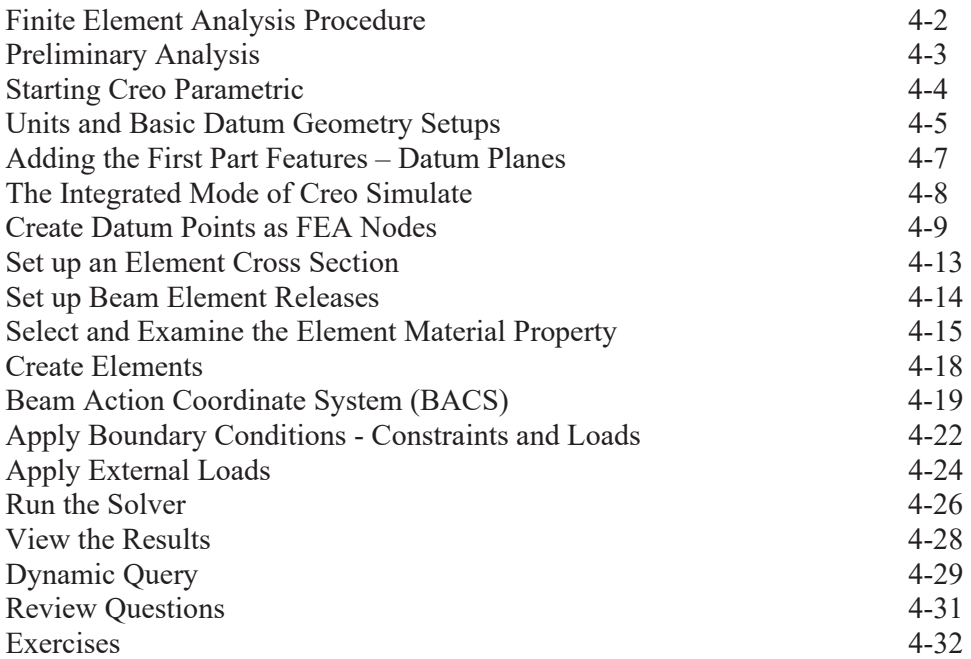

## **Chapter 5 Three-Dimensional Truss Analysis**

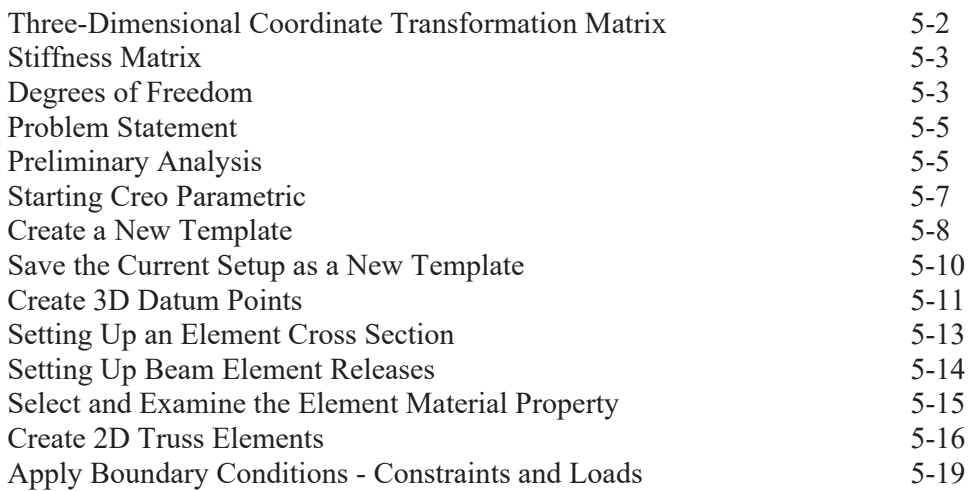

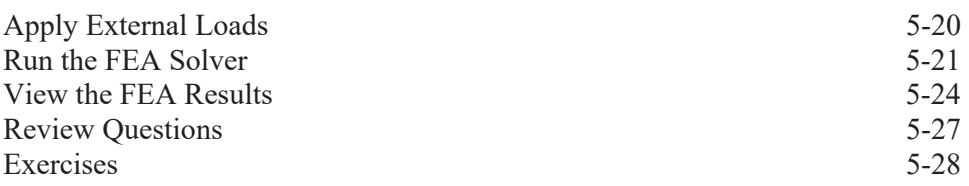

# **Chapter 6 Basic Beam Analysis**

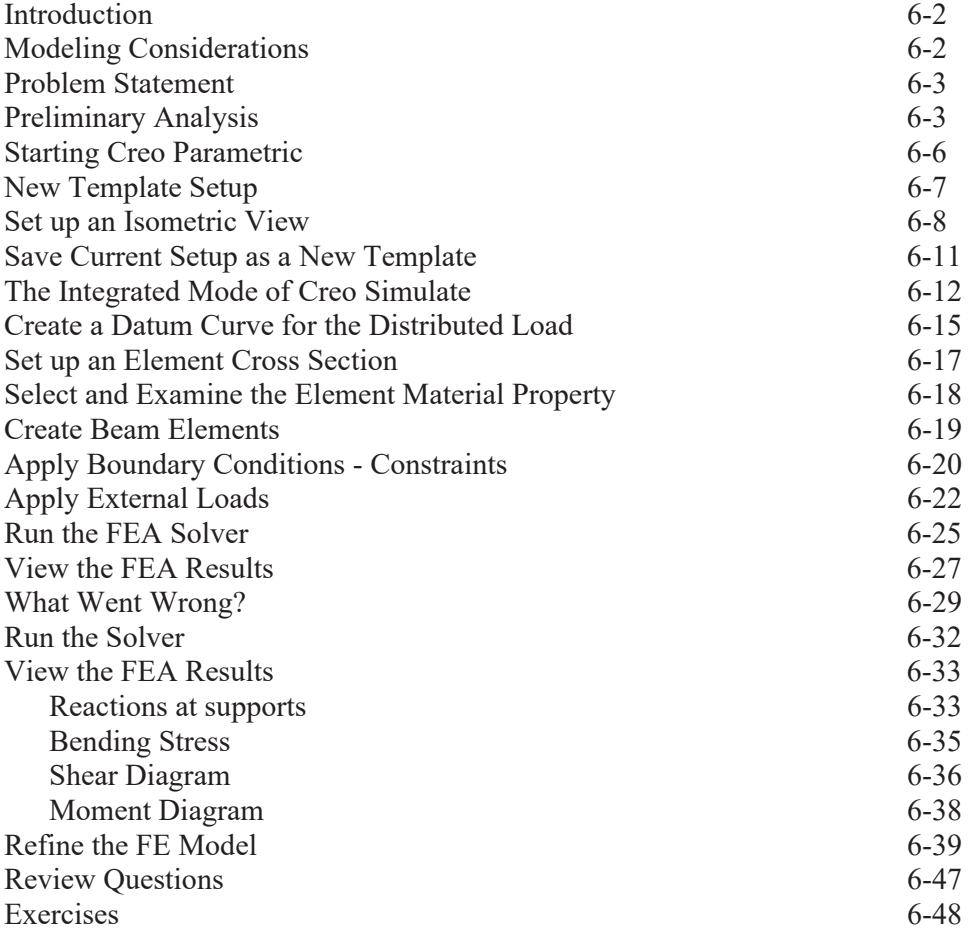

## **Chapter 7 Beam Analysis Tools**

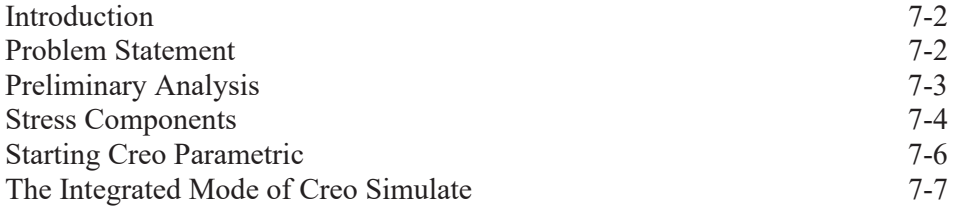

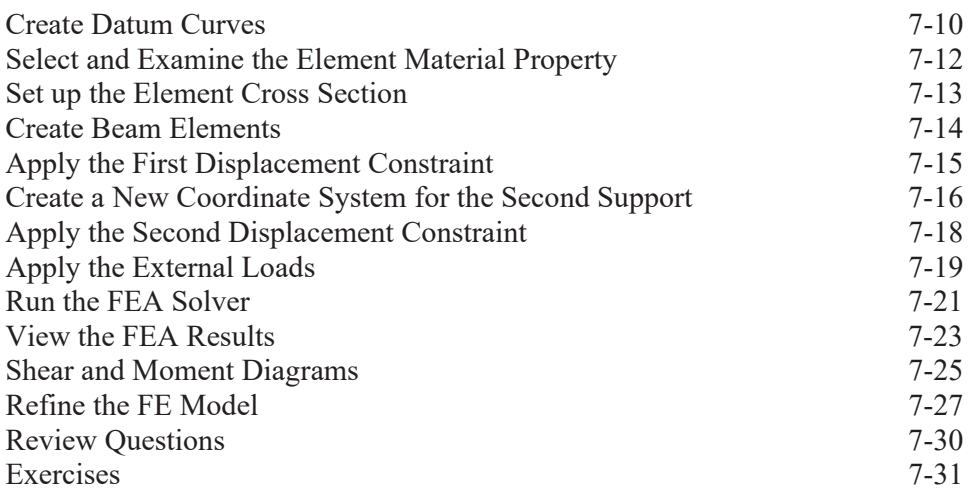

# **Chapter 8 Statically Indeterminate Structures**

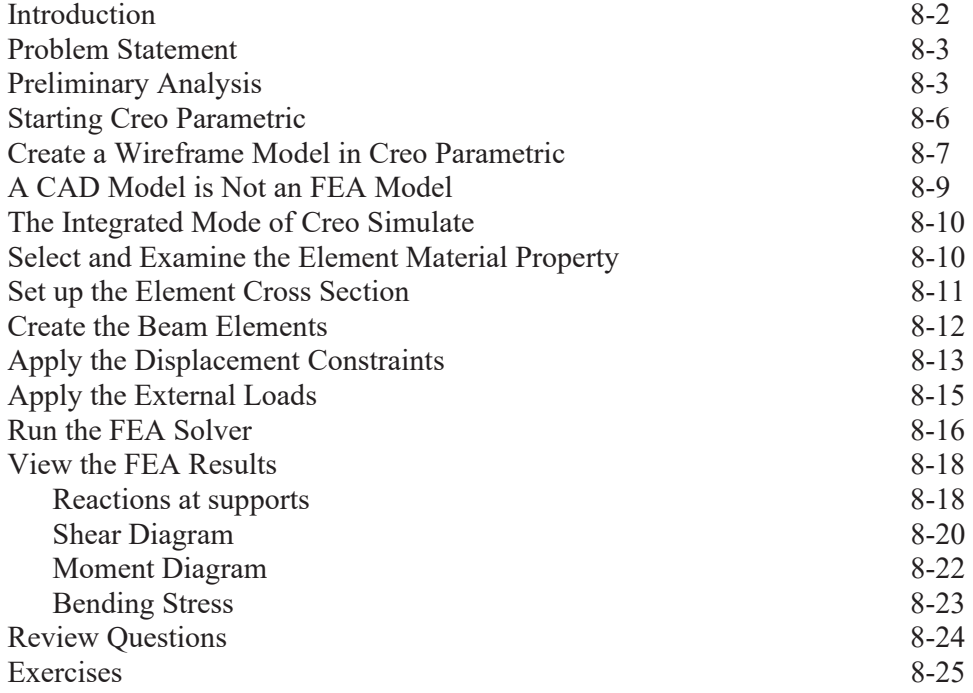

## **Chapter 9 Two Dimensional Solid Elements**

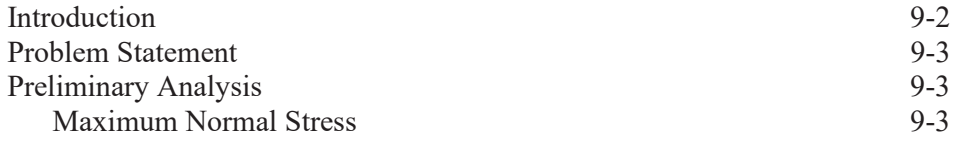

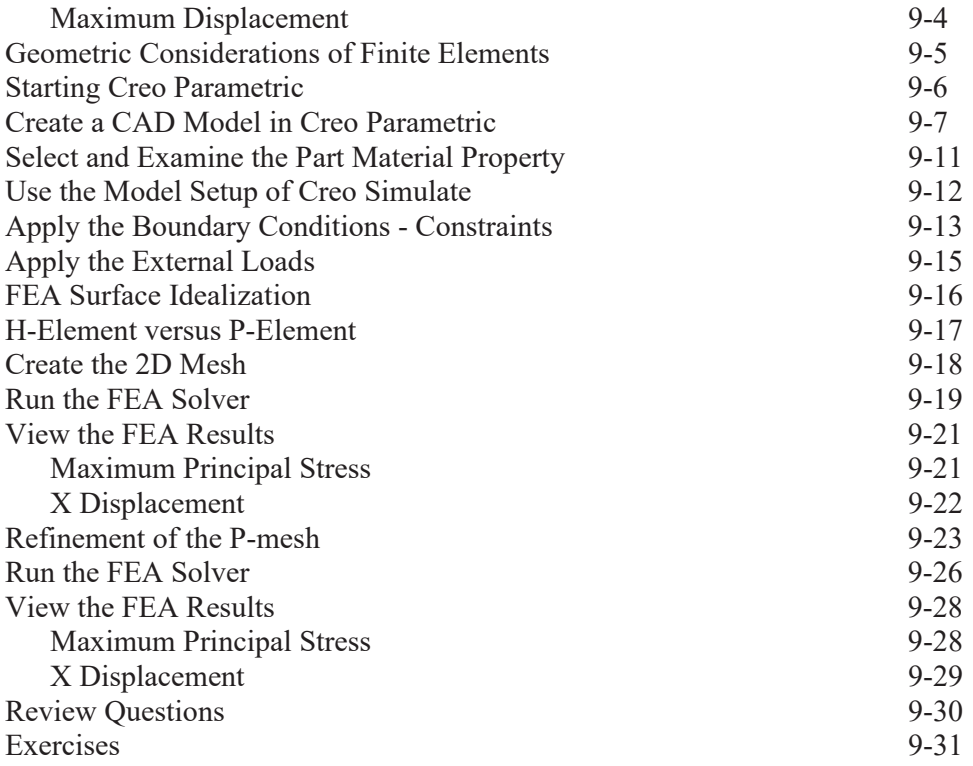

#### **Chapter 10 Three-Dimensional Solid Elements**

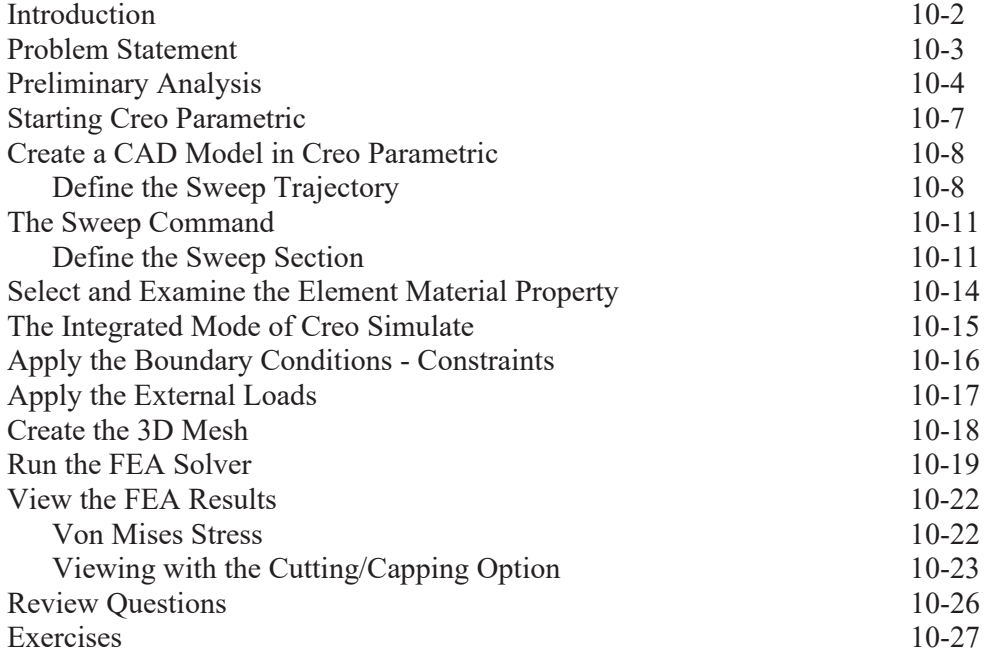

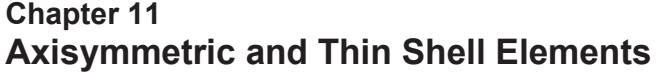

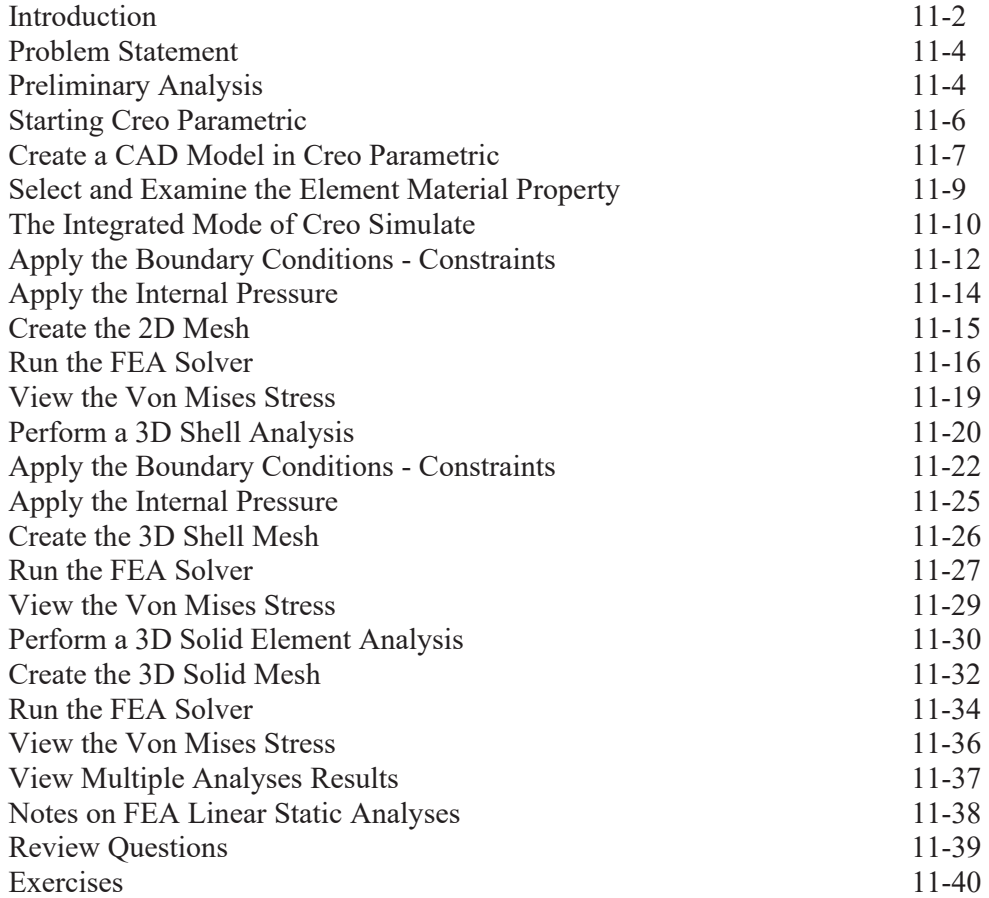

#### **Chapter 12 Dynamic Modal Analysis**

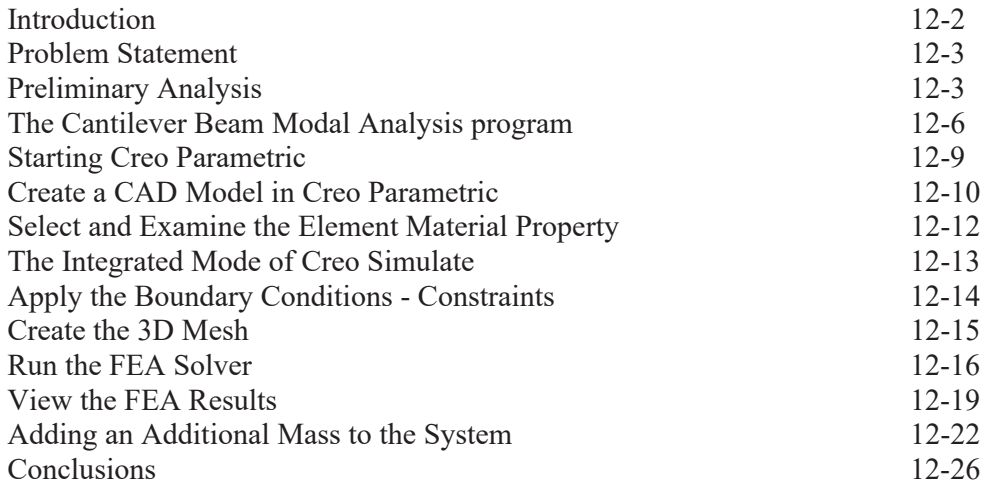

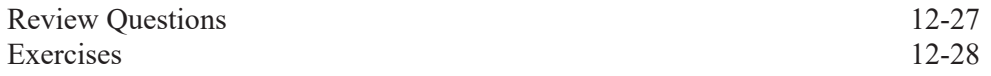

**Index**